**University of the Philippines**

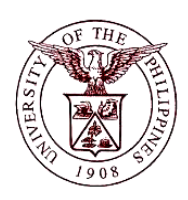

**Financial Management Information System**

# **User Guide**

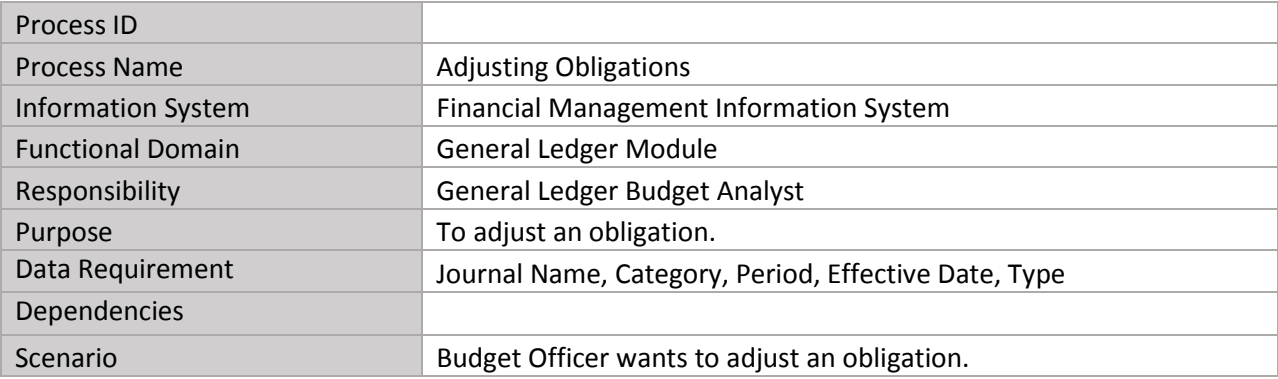

### **Revision History:**

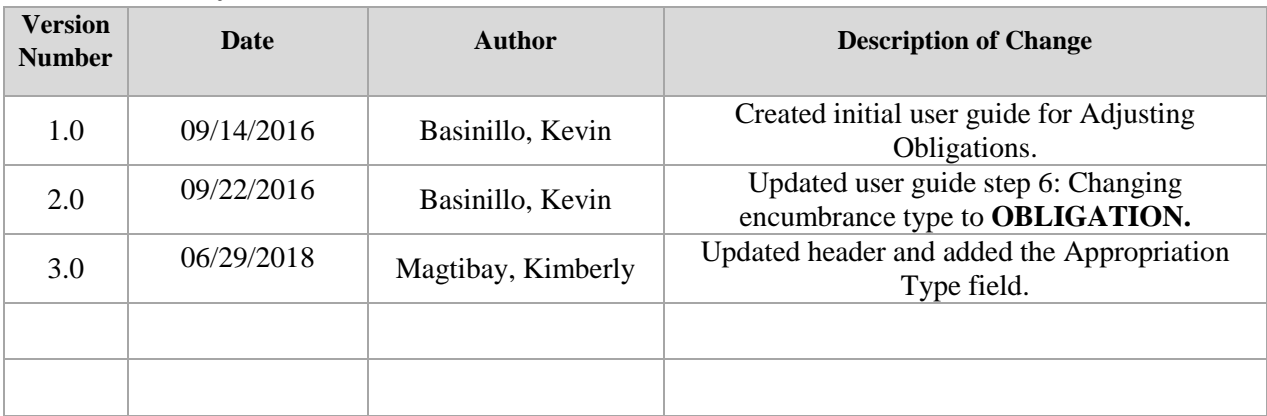

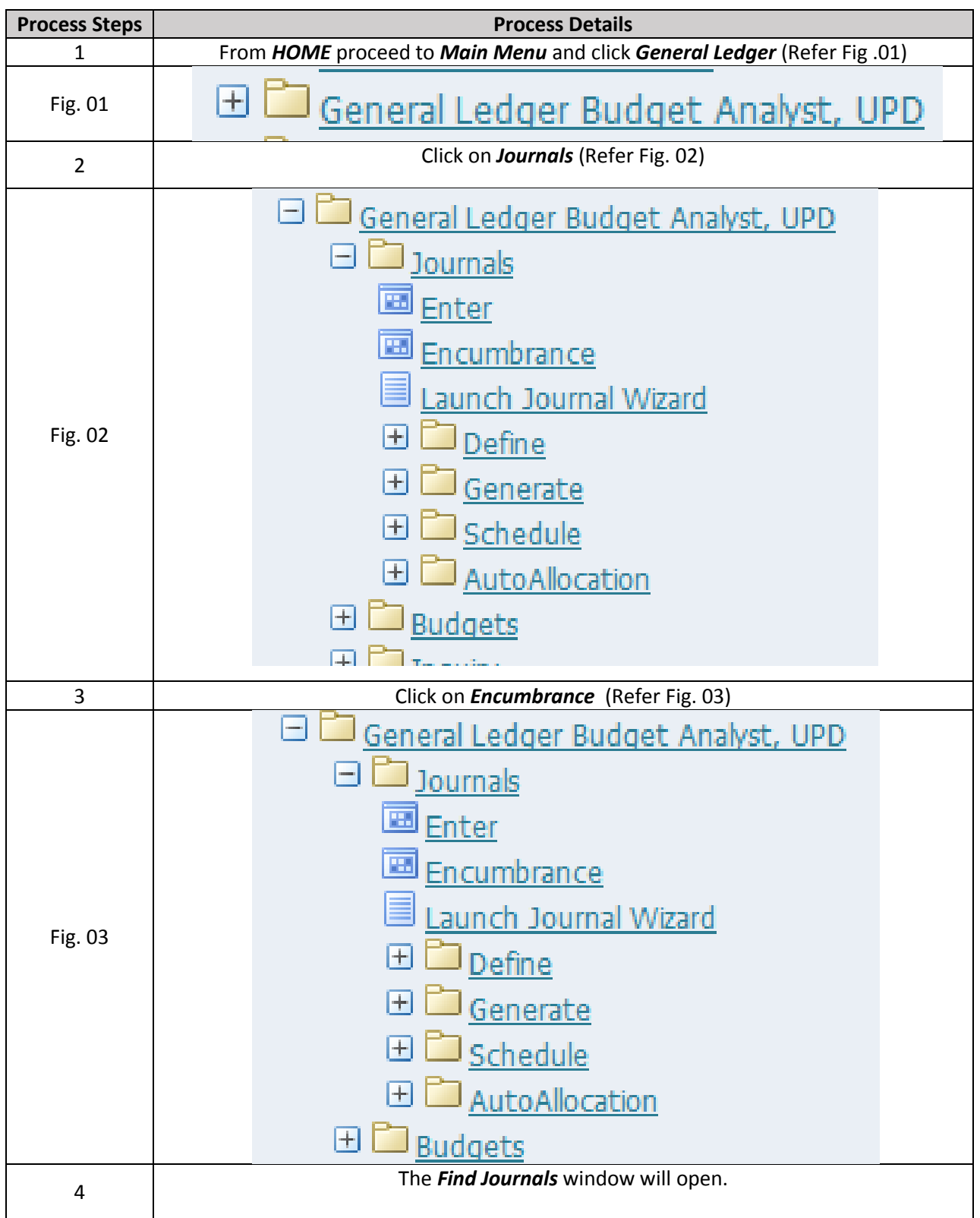

## FMIS – Adjusting Obligations

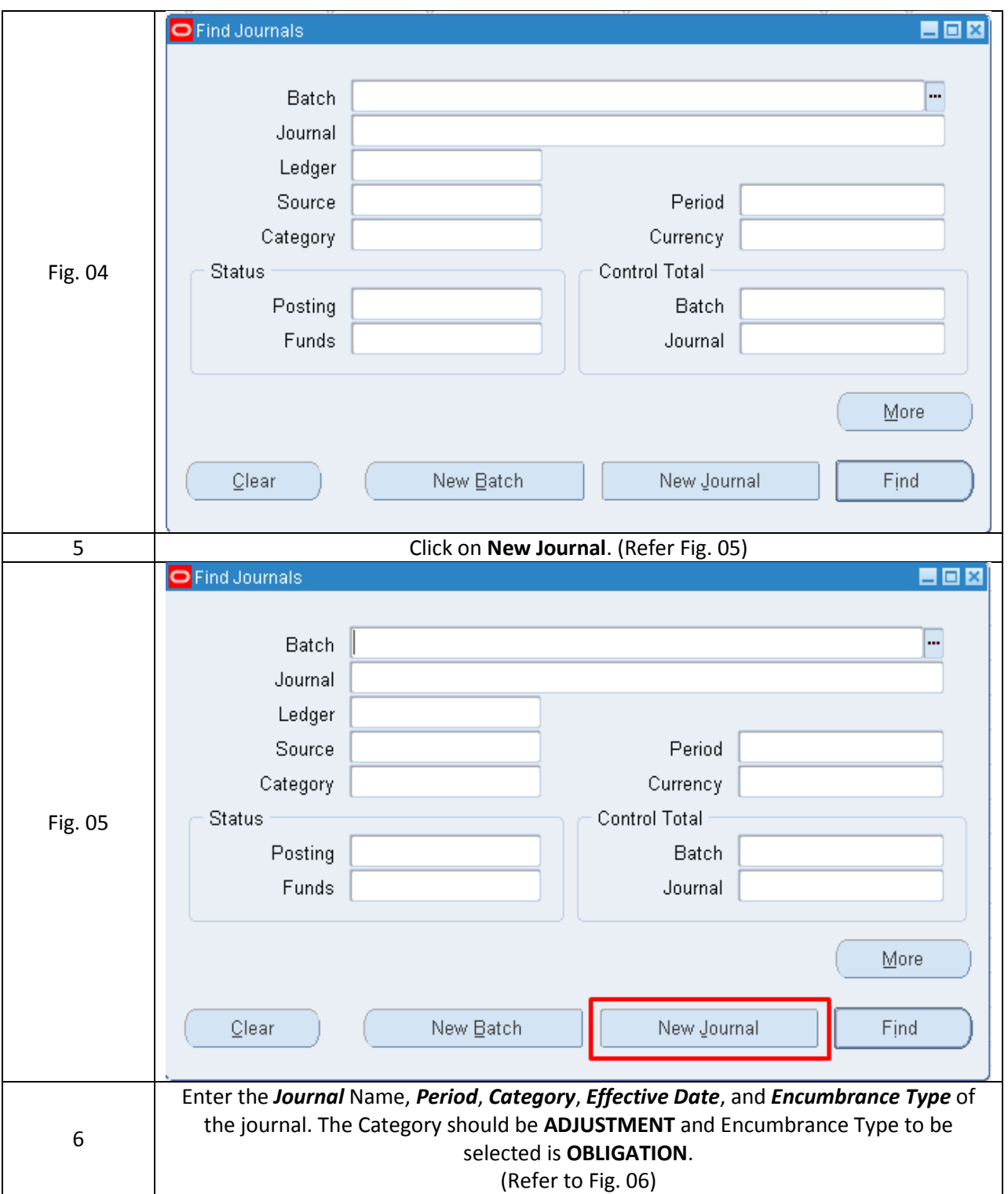

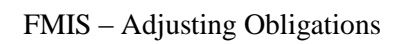

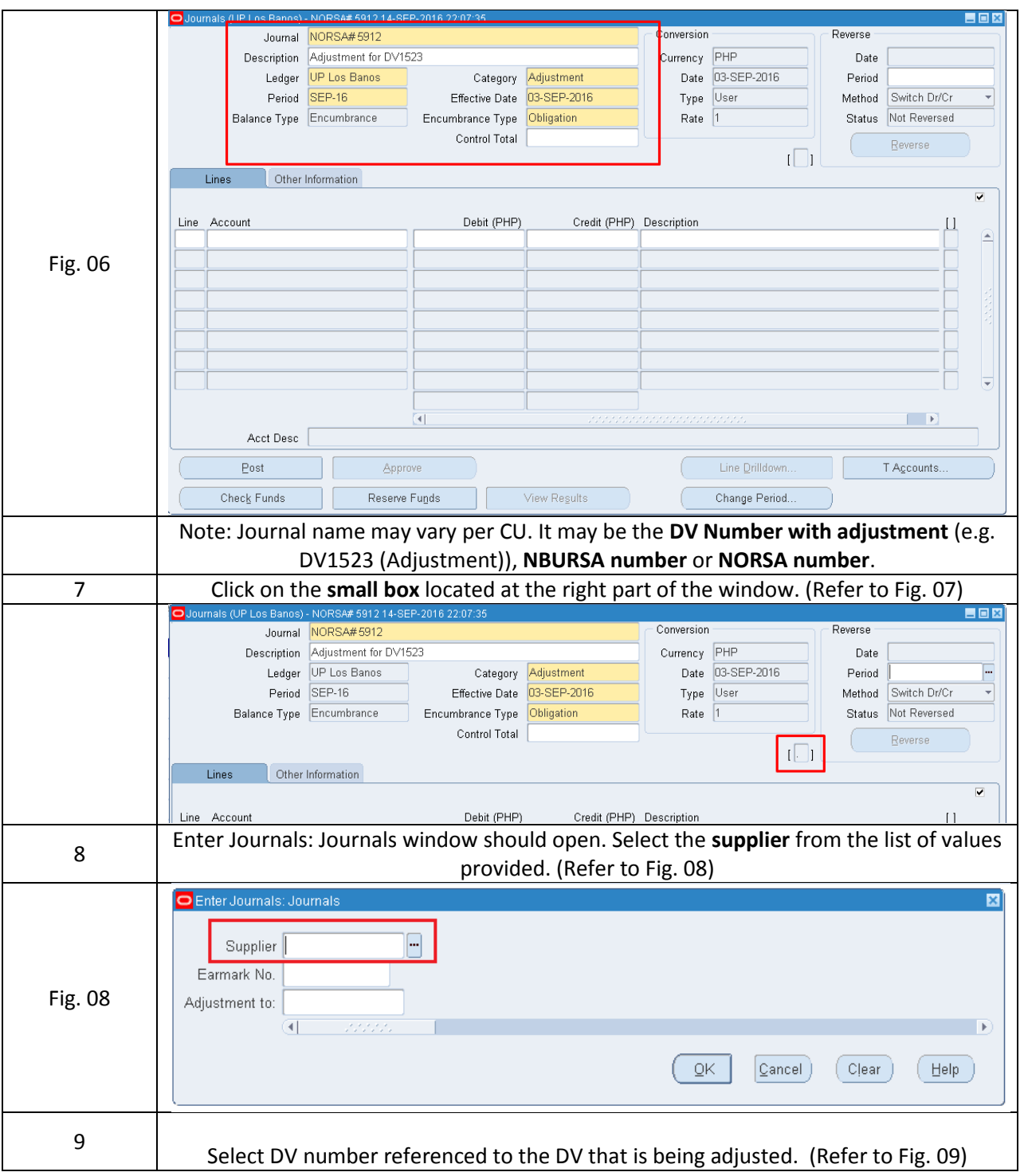

## FMIS – Adjusting Obligations

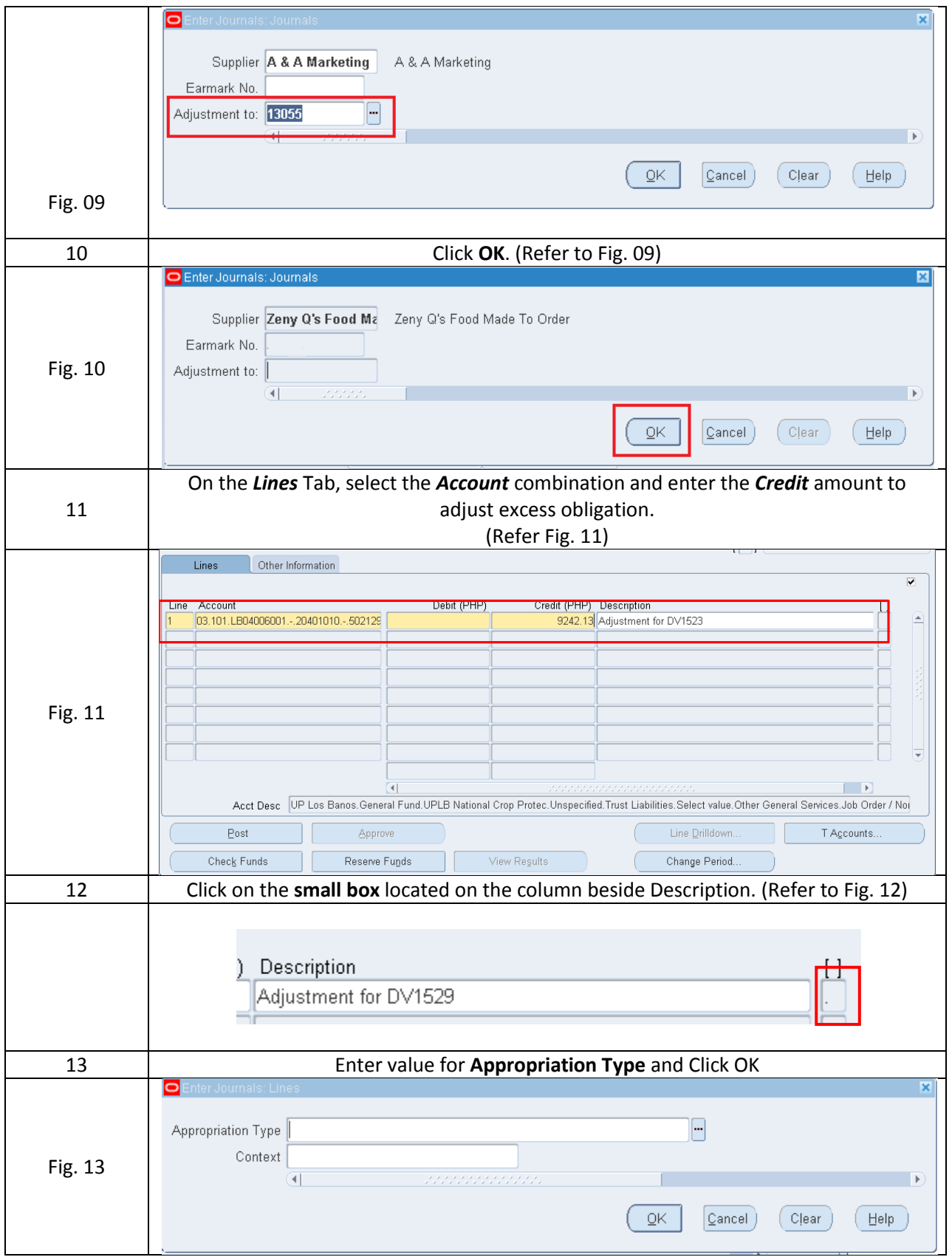

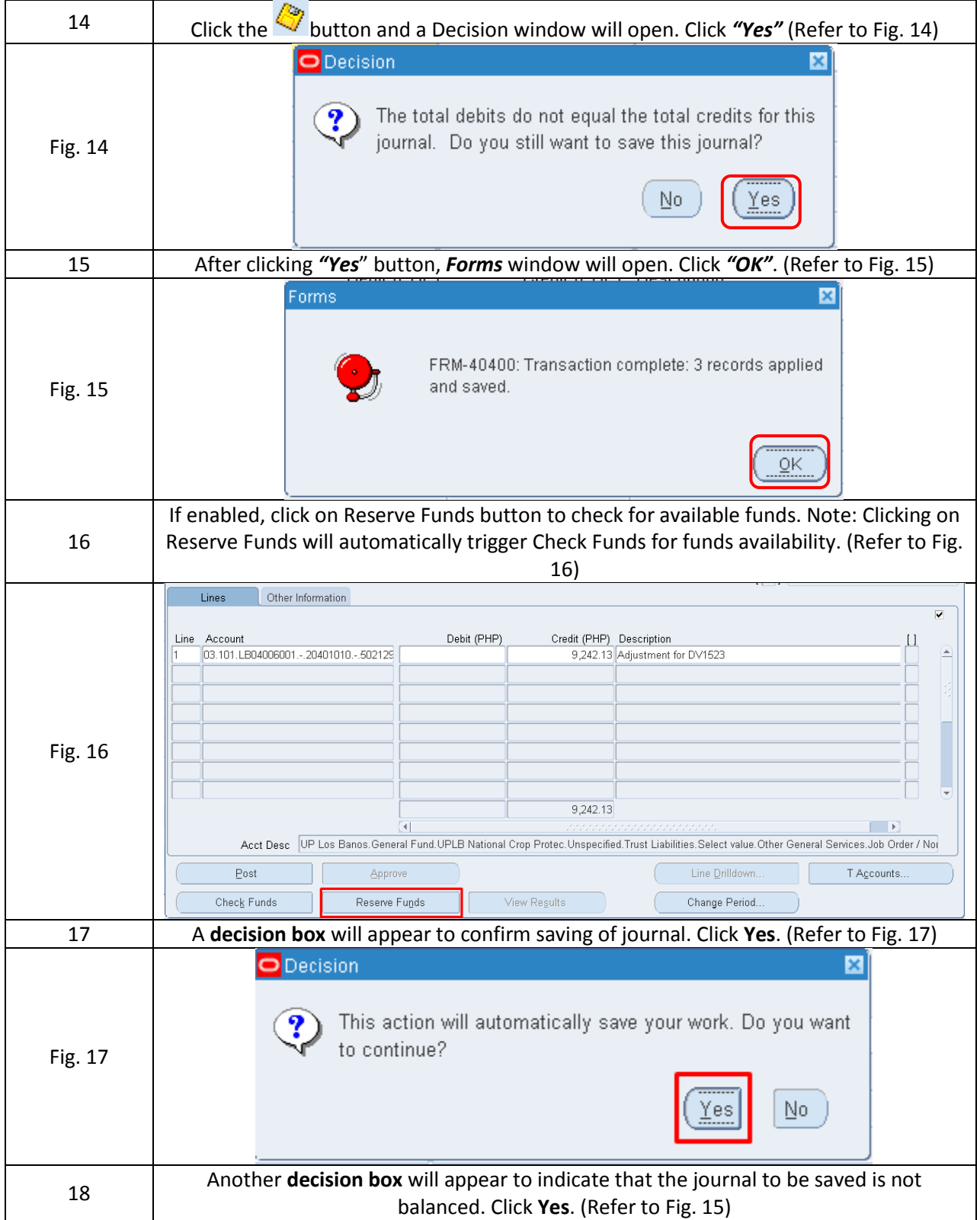

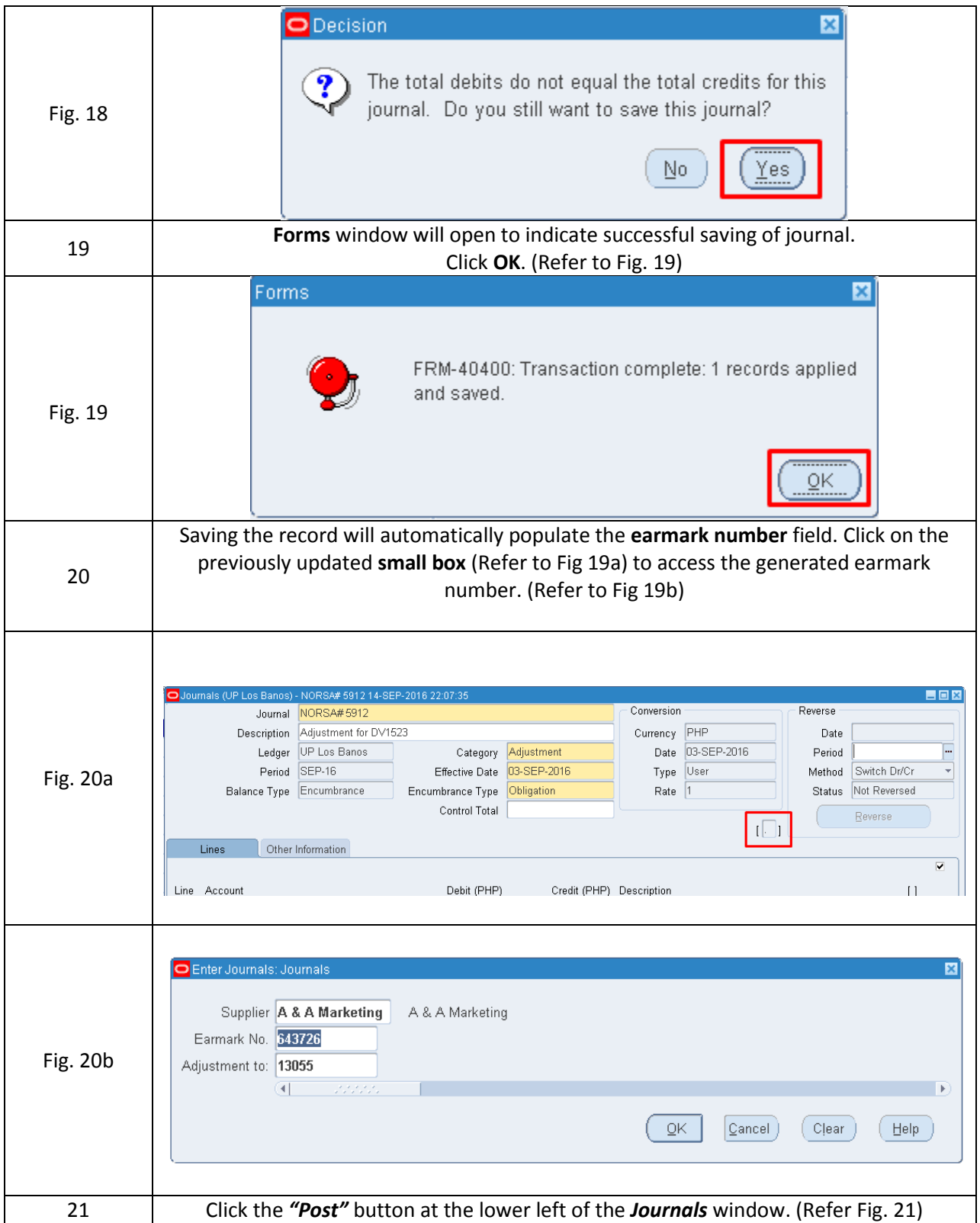

## FMIS – Adjusting Obligations

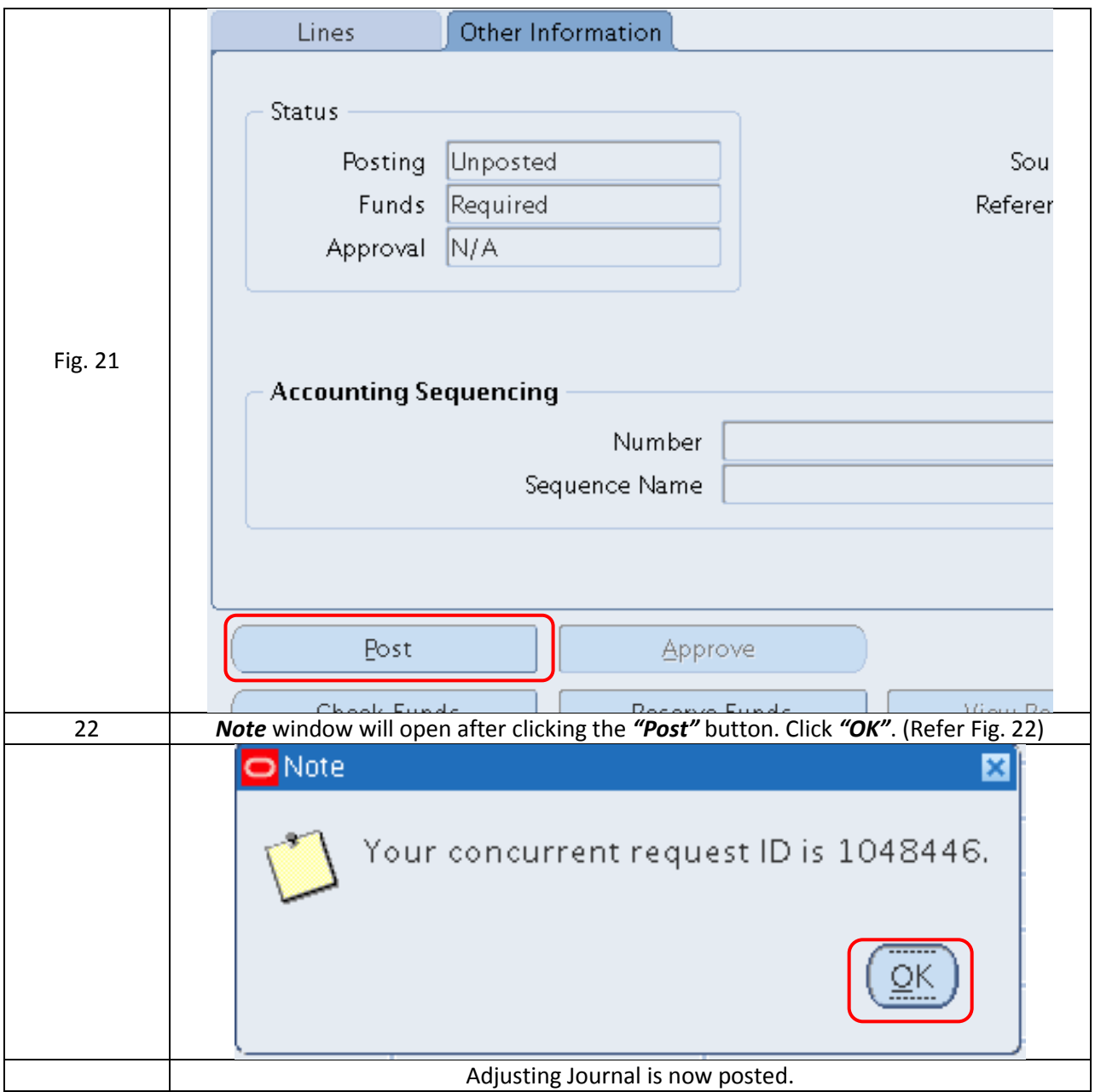

## *Result Information:*

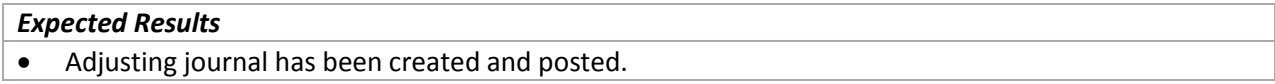